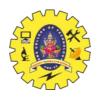

### SNS COLLEGE OF TECHNOLOGY

## (AN AUTONOMOUS INSTITUTION) COIMBATORE – 35

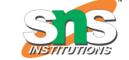

# DEPARTMENT OF COMPUTER SIENCE AND ENGINEERING UNIT 2

#### SOFTWARE FOR STEREOSCOPY

Bino

Bino plays stereoscopic videos, also known as 3D videos.

KMovisto (Version 0.6.1)

KMovisto is a molecule viewer for using in quantum chemistry. You are able to import GAUSSIAN 94 and GAUSSIAN 98 files (obtained from UNIX or MS Windows systems) or XYZ files and view your results in several view modes or edit the molecule geometry. Especially the 3D view modes (anaglyph or stereo pair) make it possible to enjoy stereoscopic impressions of the molecular structure - so this is what KMovisto makes a real 3D molecule viewer.

#### Mplayer

It is a command line video player but is possibly the most popular on Linux because of its capacity to play almost any anything, especially if you count GUIs that use it as a base such as gnome-mplayer and smplayer.

#### Plascoin

Plascolin is a Linux X11 tool to create and to view analyph stereo images or to display the left and right image on separate output devices (e.g. projectors).

SIV (Stereoscopic Image Viewer) is capable of displaying JPS stereo images and MPO stereo images in different stereo modes. It was tried in fullscreen/windowed mode with analyphic and quad buffered stereo mode. Main features in the 1.0 version are quad buffered stereo and vr920 headtracking.

#### Split MPO

This script takes a folder of .MPO files, extracts left and right images, and assembles them into pairs suitable for cross-eye, side-by-side and over-under (View Magic) use. The script seems to run fine on Linux and Mac. The shell is specified as "bash", but most should work as well. The script output files are easy to size in Open Office Draw. This script and

Open Office Draw are a simple solution for anyone with a Mac or Linux to enjoy stereo photos from this fine Fuji camera.

Fuji W3 3D QuickLook Plugin (Version 1.0.0)

This QuickLook plugin enables a Fuji W3 3D MPO format image to be viewed by default in the finder and other applications using QuickLook on Mac OSX 10.5 or later. QuickLook isn't available for systems below 10.5 StereoPress (Version 1.4.0-E)

StereoPress helps you to make a stereo photo from your stereo pair. It is an application for Power Macintosh. Very easily, you can get an black & white anaglyph stereo image, color anaglyph stereo image or interleave stereo format. 3D Slide Projector (Version 1.05)

This software for creating your 3D slide show runs on Windows computers. It can make 3D images for analyphs or for interleave images or for dual projectors from your Left & Right stereo images taken by your digital cameras or scanner, and it can sync wav sounds. All order of your slides show and sounds are indicated by 'order.txt' file at the same folder of this software. If you have two PC-projectors and dual VGA video card, you will be able to have 3D projection by using dual screen mode of this program.

Anaglyph Maker (Version 1.08)

A wonderful free program to make black & white as well as color analyphs and interlaced images for LC-shutter glasses. Requires Windows<sup>TM</sup> 95, 98, 2000, Me, NT or XP. Stereo Movie Builder (Version 0.3)

A software for building (stereoscopic) videos from a set of still pictures with various effects as zoom, pan and transitions. StereoMovieBuilder can generate standard AVI files, WMV files or Quicktime movie files. Input images can be in the JPEG or PNG format and videos. Input images can be monoscopic or stereoscopic (side by side images). SMB uses scripts written in a simple format for adding special effects like Ken Burns and transitions. StereoMovieBuilder can resize the pictures, transpose a stereo picture and generate various stereo format (anaglyph, half-frame, interlaced, ...)StereoMovieBuilder will run on any PC with Microsoft Windows 98/Me, 2000, XP, Vista or Windows 7.